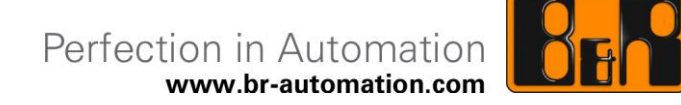

# **B&R SRAM Treiber (Windows) Anwenderhandbuch**

Datum: 4. November 2015

Projektnummer: AT-30-095076

Inhaltliche Änderungen dieses Dokuments behalten wir uns ohne Ankündigung vor. B&R haftet nicht für technische oder drucktechnische Fehler und Mängel in diesem Dokument. Außerdem übernimmt B&R keine Haftung für Schäden, die direkt oder indirekt auf Lieferung, Leistung und Nutzung dieses Materials zurückzuführen sind. Wir weisen darauf hin, dass die in diesem Dokument verwendeten Soft- und Hardwarebezeichnungen und Markennamen der jeweiligen Firmen dem allgemeinen warenzeichen-, marken- oder patentrechtlichen Schutz unterliegen.

## **I Versionsstände**

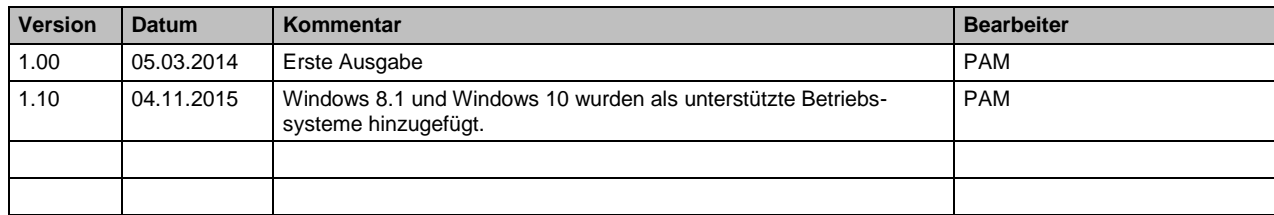

**Tabelle 1: Versionsstände**

## **II Gestaltung von Sicherheitshinweisen**

Die Sicherheitshinweise werden im vorliegenden Dokument wie folgt gestaltet:

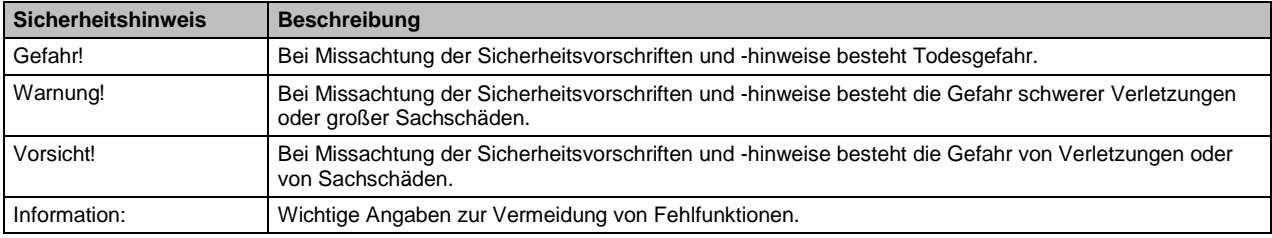

**Tabelle 2: Gestaltung von Sicherheitshinweisen**

## **III Inhaltsverzeichnis**

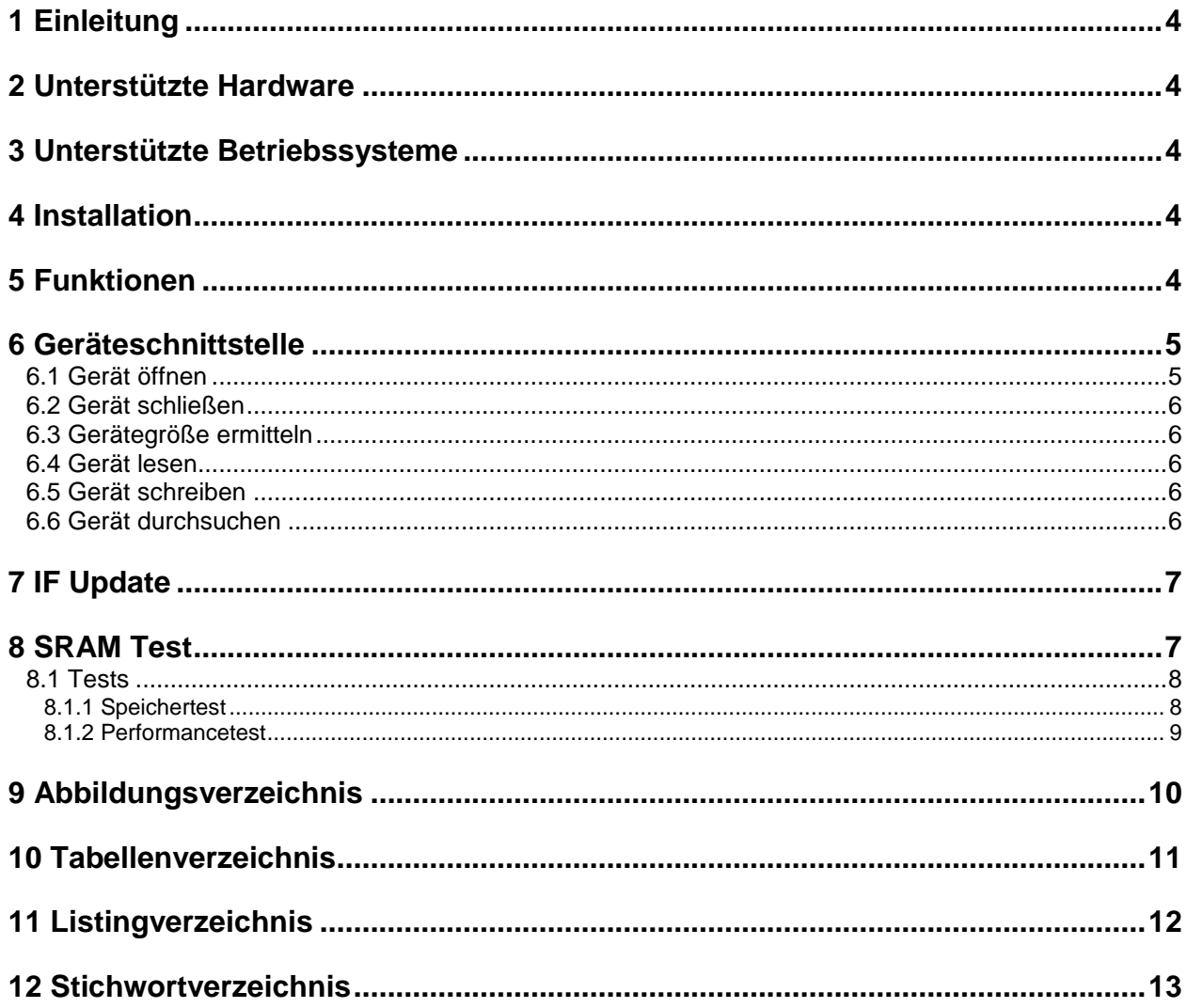

## **1 Einleitung**

Dieses Dokument beinhaltet technische Informationen über den B&R SRAM Treiber. Die Beschreibung und Abbildungen beziehen sich auf die B&R SRAM Treiber Version 1.1.

Der B&R SRAM Treiber ist ein Windows Geräte-Treiber, der den Zugriff auf ein B&R SRAM-Modul ermöglicht.

Nähere Informationen über die SRAM Module können den entsprechenden Anwenderhandbüchern entnommen werden. Diese sind im Download Bereich der B&R Internetseite [\(www.br-automation.com\)](http://www.br-automation.com/) zu finden.

### **2 Unterstützte Hardware**

Der B&R SRAM Treiber kann mit folgenden IF-Modulen verwendet werden:

- 5PP5IF.FCAN-00
- 5PP5IF.FETH-00
- 5PP5IF.FPLM-00
- 5PP5IF.FX2X-00
- 5PP5IF.FXCM-00
- 5AC901.ISRM-00

#### **3 Unterstützte Betriebssysteme**

Der B&R SRAM Treiber kann unter folgenden Betriebssystemen verwendet werden:

- Windows XP SP3
- Windows Embedded Standard 2009
- Windows 7 SP1 (32 und 64 Bit)
- Windows Embedded Standard 7 SP1 (32 und 64 Bit)
- $\bullet$  Windows 8.1 (32 und 64 Bit)
- Windows 10  $(32 \text{ und } 64 \text{ Bit})$

### **4 Installation**

Die folgenden Komponenten werden am PC installiert:

- SRAM Treiber
- SRAM Test (optional)
- IF Update (optional)

Der SRAM Treiber wird im Gerätemanager in der Kategorie *Systemgeräte* mit der Bezeichnung *SRAM* installiert. Für alle anderen Funktionen des Moduls werden "Dummy-Treiber", ebenfalls in der Kategorie *Systemgeräte*, mit der Bezeichnung *Schnittstellenressourcen* installiert.

## **Information:**

**Das SRAM Modul muss vor der Installation des Treibers eingebaut werden.**

### **5 Funktionen**

Der B&R SRAM Treiber bietet folgende Funktionen an:

- Zugriff auf das SRAM mit den Standard Windows Funktionen *GetFileSize(), ReadFile()*, *WriteFile()* und *SetFilePointer()*.
- Firmwareupdate

#### **6 Geräteschnittstelle**

Die folgenden Win32 Funktionen werden von der B&R SRAM Treiber-Geräteschnittstelle unterstützt.

#### **6.1 Gerät öffnen**

Das Gerät kann mit der Windows Funktion *CreateFile()* über die GUID geöffnet werden.

```
DEFINE_GUID_(GUID_DEVINTERFACE_BrSramDrv,
0x2951eeb6,0xb43b,0x4112,0xb2,0xb3,0x27,0x46,0xe9,0xf0,0x51,0xcc);
SP_INTERFACE_DEVICE_DATA IfDevData;
DWORD DevInfoLen;
DWORD DevInstance = 0;
HANDLE hSramDev = NULL;
HDEVINFO hDevInfo = SetupDiGetClassDevs(
                                       pGuid,
                                       NULL,
                                       NULL,
                                       DIGCF_PRESENT | DIGCF_DEVICEINTERFACE );
if(hDevInfo != INVALID_HANDLE_VALUE)
{
    IfDevData.cbSize = sizeof(IfDevData);
    if(SetupDiEnumDeviceInterfaces(
                                    DevInfo,
                                    NULL,
                                    xcar,<br>&GUID_DEVINTERFACE_BrSramDrv,
                                    DevInstance,
                                    &IfDevData))
     {
            SetupDiGetDeviceInterfaceDetail(
                                           hDevInfo, &IfDevData,
                                           NULL, 0,
                                           &DevInfoLen, NULL);
            PSP_INTERFACE_DEVICE_DETAIL_DATA pIfDevDetail =
             (PSP_INTERFACE_DEVICE_DETAIL_DATA)malloc(DevInfoLen);
            if(pIfDevDetail != NULL)
             {
                    pIfDevDetail->cbSize = sizeof(SP_INTERFACE_DEVICE_DETAIL_DATA);
                    if(SetupDiGetDeviceInterfaceDetail(
                                                   hDevInfo,
                                                   &IfDevData,
                                                   pIfDevDetail,
                                                   DevInfoLen,
                                                   NULL,
                                                   NULL))
                    {
                            hSramDev = CreateFile(
                                           pIfDevDetail->DevicePath, 
                                           .<br>GENERIC READ | GENERIC WRITE,
                                           FILE SHARE READ | FILE SHARE WRITE,
                                           NULL, OPEN_EXISTING,
                                           FILE ATTRIBUTE NORMAL, NULL);
                    }
                    free(pIfDevDetail);
             }
     }
    SetupDiDestroyDeviceInfoList(hDevInfo);
}
```
**Listing 1: Gerät öffnen**

#### **6.2 Gerät schließen**

Das Gerät kann mit der Windows Funktion *CloseHandle()* geschlossen werden.

BOOL ret = CloseHandle(hSramDev); **Listing 2: Gerät schließen**

#### **6.3 Gerätegröße ermitteln**

Die Größe des SRAMs kann mit der Windows Funktion *GetFileSize()* ermittelt werden.

```
DWORD dwSize = GetFileSize(hSramDev, NULL);
Listing 3: Gerätegröße ermitteln
```
#### **6.4 Gerät lesen**

Das Gerät kann mit der Windows Funktion *ReadFile()* gelesen werden. Wird das Ende des SRAMs erreicht und ist der Lesepuffer größer als die verbleibende Größe, gibt die Funktion die Anzahl der tatsächlich gelesenen Bytes zurück.

```
DWORD BytesRead; 
BYTE bValue; 
BOOL ret = ReadFile(hSramDev, &bValue, sizeof(bValue), &BytesRead, NULL);
Listing 4: Gerät lesen
```
#### **6.5 Gerät schreiben**

Das Gerät kann mit der Windows Funktion *WriteFile()* beschrieben werden. Wird das Ende des SRAMs erreicht und ist der Schreibpuffer größer als die verbleibende Größe, gibt die Funktion die Anzahl der tatsächlich geschriebenen Bytes zurück.

```
DWORD BytesWritten; 
BYTE bValue = 0x55;
BOOL ret = WriteFile(hSramDev, (LPCVOID)&bValue, sizeof(bValue), &BytesWritten, NULL);
Listing 5: Gerät schreiben
```
#### **6.6 Gerät durchsuchen**

Die Windows Funktion *SetFilePointer()* ermöglicht es, den Dateizeiger ausgehend vom Anfang des SRAMs, von der aktuellen Position oder vom Ende des SRAMs zu bewegen. Befindet sich die neue Position vor dem Beginn des SRAMs, wird der Zeiger nicht bewegt und der WIN32 Fehlercode *ER-ROR\_NEGATIVE\_SEEK* zurückgegeben.

DWORD ret = SetFilePointer(hSramDev, 0, NULL, FILE\_BEGIN); **Listing 6: Gerät durchsuchen**

## **7 IF Update**

Mit dem IF Update Tool kann die Firmware Version des IF Moduls angezeigt und die Firmware aktualisiert werden. Die Firmware Updates können über den B&R Support angefordert werden.

Ein Update der Firmware ist auf folgenden IF Modulen möglich:

- 5PP5IF.FETH-00
- 5AC901.ISRM-00

### **Information:**

**Nach der Firmware-Aktualisierung ist es notwendig, das Gerät herunterzufahren, die Spannungsversorgung aus- und wiederanzustecken und den SRAM Treiber erneut zu installieren. Erst danach wird die neue Firmware übernommen und im IF Update Tool angezeigt.**

### **Information:**

**Bitte beachten Sie, dass mit dem IF Update Tool nur das erste im System gefundene IF Modul mit SRAM aktualisiert werden kann.**

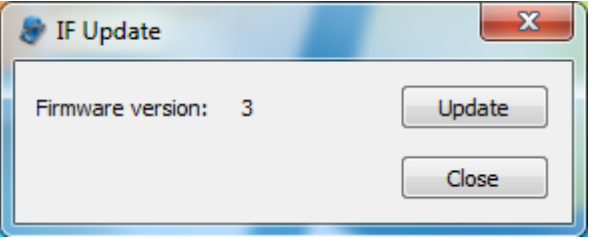

**Abbildung 1: IF Update**

### **8 SRAM Test**

Mit dem SRAM Test Tool können SRAM Informationen (Größe, Firmware Version, Vendor- und Device-ID) angezeigt werden, das SRAM ausgelesen und beschrieben werden und Tests (Speicher- und Performance-Test) durchgeführt werden.

### **Information:**

**Bitte beachten Sie, dass mit dem SRAM Test Tool nur auf das erste im System gefundene SRAM Modul zugegriffen werden kann.**

| SRAM Test                                                                                                    |                                                                                                    |                                                                                                    |                                                                                                    |                                                                                                    |
|----------------------------------------------------------------------------------------------------|----------------------------------------------------------------------------------------------------|----------------------------------------------------------------------------------------------------|----------------------------------------------------------------------------------------------------|----------------------------------------------------------------------------------------------------|
| Vendor ID: 1677                                                                                                    |                                                                                                    | Device ID:                                                                                                    | D850                                                                                                    |                                                                                                    |
| SRAM size: 2048 kB                                                                                                    |                                                                                                    | Firmware version:                                                                                                    | з                                                                                                    |                                                                                                    |
| Offset:                                                                                                    | ÷<br>0                                                                                                    | Count:                                                                                                    | ÷<br>256                                                                                                    | Read                                                                                                    |
| Offset:                                                                                                    | ÷<br>0                                                                                                    | Byte to write (hex):                                                                                                    | ÷<br>00                                                                                                    | Write                                                                                                    |
| 0x10:<br>BE D <sub>4</sub><br>-3F<br>0x20:<br>-EC<br>0x30:<br>CВ<br>21<br>0x40:<br>F9<br>0x50:<br>0x60:<br>35<br>0x70:<br>95<br>СE<br>43<br>$0\times80:$<br>98<br>0x90:<br>46<br>0xA0:<br>3F<br>$0 \times 80$ :<br>F9<br>$0xC0$ :<br>A8<br>28<br>$0 \times 00$ :<br>67<br>D5<br>$0 \times E0$ :<br>35<br>D <sub>2</sub><br>0xF0: AD D1 55 4D | ED<br>- 51<br>06<br>54<br>16<br>A7<br>68<br>16<br>ΕE<br>2F<br>10<br>11<br>88<br>80<br><b>8D</b><br>40<br>72<br>F3<br>2A<br>Е<br>DD<br>96<br>DB<br>CА<br>02<br>82<br>6F<br>41<br>EF<br>4F<br>44<br>FB<br>54<br>80<br>ΕF<br>89<br>79<br>21<br>D4<br>7Ε<br>1 F<br>68<br>2В<br>EA<br>F3<br><b>B4</b><br>C6 | 0x00: 29 6B D6 EB 2C A9 03 21 BB EF 5F 5F 4C FC 10 EC )k<br>25<br><b>8E</b><br>45<br>99<br>51 65<br>4D<br>8F<br>60<br>D <sub>4</sub><br>22<br>cc<br>CD<br>35<br>33<br>F4<br>75<br>93<br>6D<br>50<br>63<br>91<br>А1.<br>5Α<br>DO<br>6F<br>79<br>EC<br>A1<br>28<br>72<br>05<br>4<br>09<br>F0<br>СF<br>F<br>1E<br>EC<br>FC<br>C0<br>10<br>65<br>9D<br>31<br>FC<br>C4<br>73<br>19<br>F4<br>2F<br>з<br>DD<br><b>5D</b><br>D<br>D <sub>8</sub><br>20<br>7D<br>58<br>60<br>37<br>99<br>8F<br>90<br>35<br>D6<br>76<br>4F 1D<br>DD<br>41<br>F2<br>-87<br>3E<br>55<br>21<br>E <sub>0</sub><br>C7<br>8F D6<br>A1.<br>08<br>EC D1<br>35 47 B4 C1 1F 24 89 54 2F A5 B7 CE  UM5G \$.T/ | <b>5C</b><br>33<br>53.<br>05.<br>F3<br>4E 4A 60<br>3D<br>4C E6<br>39<br><sub>0D</sub><br>05<br>32<br>D <sub>8</sub><br>F6<br>A8<br>E9<br>36<br>-92<br>67<br><b>B6</b><br>76<br><b>OB</b><br>35<br>C9<br>B0<br><b>B</b> 9<br>15<br>AA<br>20<br>13<br>C3<br>75<br>9 <sub>D</sub><br>2F<br>D <sub>5</sub><br><b>B7</b><br>62<br>87<br>-93<br>CE.<br>7D<br>EC<br>37<br>06<br>33<br>C2<br><b>OF DA 16</b><br>D4<br>9E<br>67<br>6F C8 95<br><b>BF</b><br>C7.<br>3F B2<br>-39<br>F <sub>4</sub><br>44<br>7F 48<br>A2 B2<br>34 | $\ldots$ 0.EM.%.QeS.\3<br>.7T<br>$\ldots$ NJ) =<br>/h.u.m53L9<br>!.sZPc.2<br>$$ r@.ny $$ +r6.g.v<br>$5^*$ 1N5<br>.CA.ol.s.e.u./.<br>$0D/$ ]b}<br>F.T. . 17. . 31. .7.3<br>?.!.v.5a<br>00<br>$q.h +  > 0!$ ?.9.0<br>5.1 |
| Advanced                                                                                                    |                                                                                                    |                                                                                                    |                                                                                                    | Close                                                                                                    |

**Abbildung 2: SRAM Test**

#### **8.1 Tests**

Nachfolgende Tests werden im SRAM Test Tool angeboten.

#### **8.1.1 Speichertest**

Der Test *Complete Memory (random patterns)* beschreibt das gesamte SRAM mit Zufallswerten, liest diese wieder aus und vergleicht die gelesenen Werte mit den zuvor geschriebenen. Nach jedem erfolgtem Durchlauf werden die *Cycles* hochgezählt.

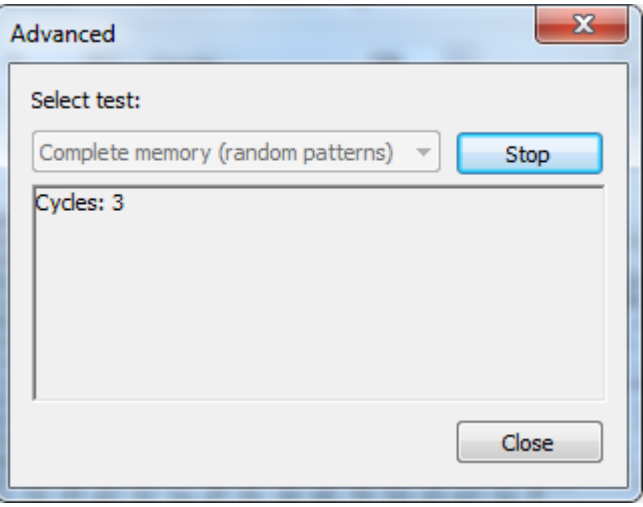

**Abbildung 3: Speichertest**

#### **8.1.2 Performancetest**

Der Test *Performance* beschreibt bzw. liest das gesamte SRAM mit verschiedenen Blocklängen und ermittelt die Schreib- und Lese-Geschwindigkeit.

Im ersten Testschritt wird ein Puffer in der Größe des SRAMs in einem Block an den Treiber übergeben, in das SRAM geschrieben und wieder zurückgelesen.

In den nächsten Schritten wird ein Puffer in der Größe des SRAMs in Blöcken von 1, 2, 4 und 8 Bytes (nur 64 Bit Betriebssysteme) an den Treiber übergeben, in das SRAM geschrieben und wieder zurückgelesen.

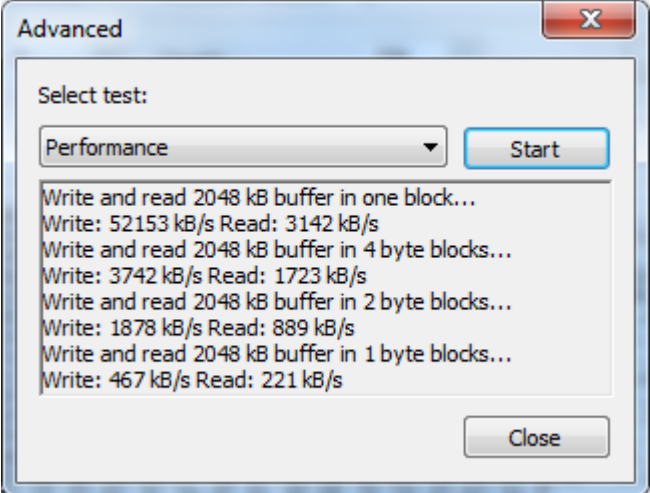

**Abbildung 4: Performance Test**

# **9 Abbildungsverzeichnis**

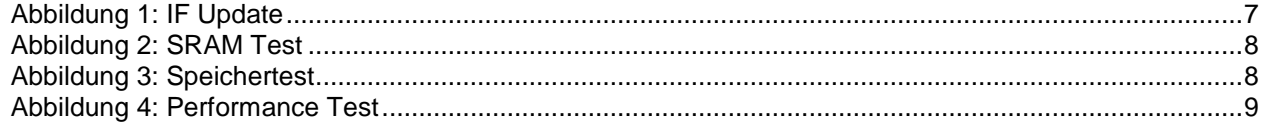

## **10 Tabellenverzeichnis**

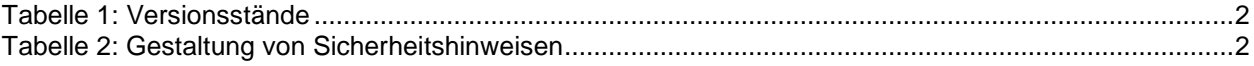

# **11 Listingverzeichnis**

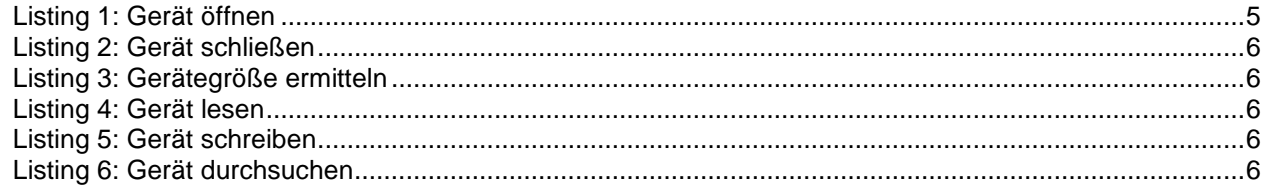

## **12 Stichwortverzeichnis**

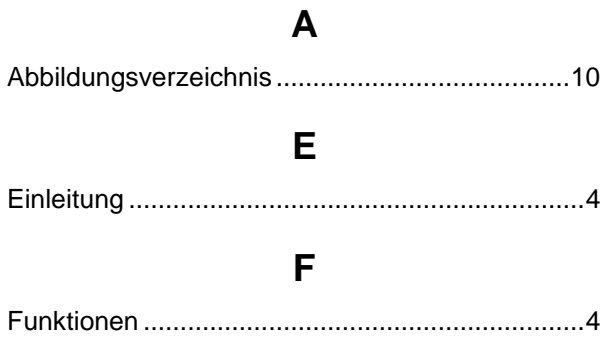

#### **G**

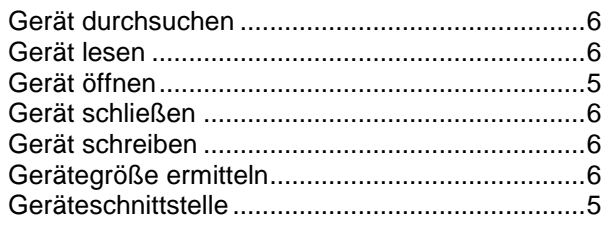

### **I**

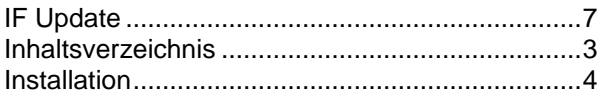

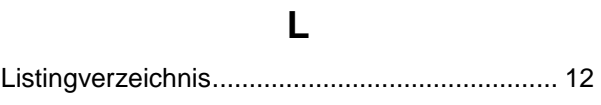

### **P**

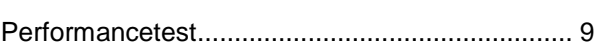

## **S**

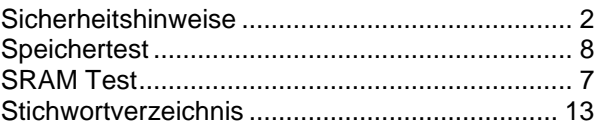

## **T**

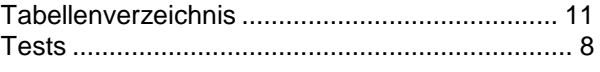

# **U**

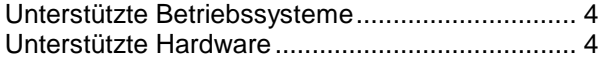

### **V**

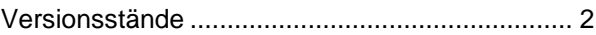